## **Toolbars (Work with D2000 HI)**

## HI process environment - Toolbars

By default, all toolbars are placed on the top of the window below Main menu bar. They provide fast and simply access to some of the frequently used commands. Clicking a button on toolbars will execute the particular operation.

Toolbar can be placed (docked) at (to) any of the [D2000 HI](https://doc.ipesoft.com/display/D2DOCV21EN/D2000+HI+-+Human+Interface) process window margins.

HI process allows to display the following toolbars:

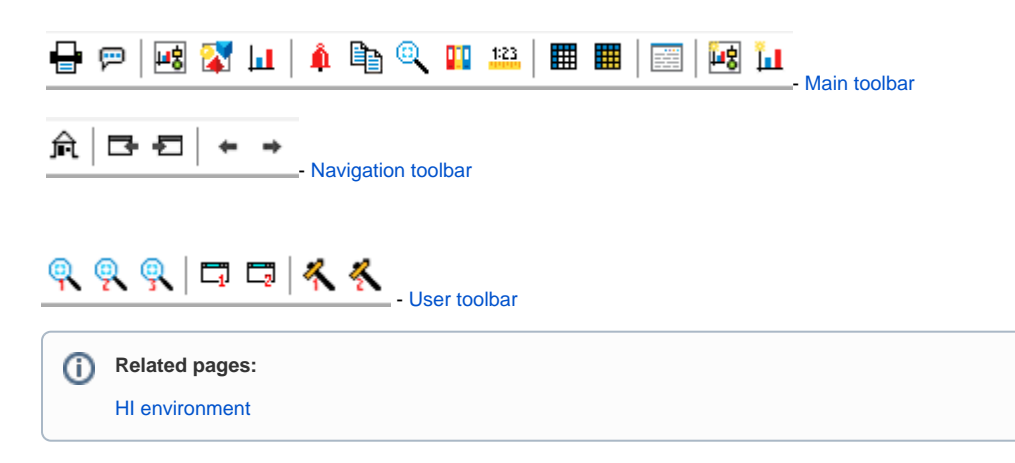